# **4.1.2. J2G**

 $\bigtriangledown$  [4.1.1. J2G](https://cwiki.apache.org/confluence/pages/viewpage.action?pageId=83139)  $\bigtriangledown$  4.1.1. J2G

- $\bullet$  $\bullet$  $\bullet$  [- Eclipse GUI](#page-3-0)  $\bullet$  $\bullet$  [-](#page-4-0)   [\(EJB 3.0 \)](#page-5-0) [OpenEJB](#page-6-0) [persistence.xml OpenEJB](#page-6-1)   $\bullet$  [- Eclipse GUI](#page-7-0)  $\bullet$  [-](#page-7-1)   $\bullet$  $\bullet$ 
	- [Eclipse GUI](#page-8-0)  $\bullet$
- 

J2G Eclipse IDE UI 3"" 3

J2G

- (J2G )
	- Sun JDK 5.0 (J2SE 1.5)
	- Eclipse SDK 3.3M7 ( JDT Core Plug-in )
	- Apache Geronimo 1.1.1
	- JBoss 3.2 J2EE 1.2

J2G :

- JAVA\_HOME (JDK )
- ECLIPSE\_HOME (Eclipse SDK )
- WORKSPACE ( eclipse )

bin j2g-configure

user@lappy-486:~/j2g\$ cd bin user@lappy-486:~/j2g/bin\$ ./j2g-configure.sh Copying J2G plugins to /home/user/.m2/repository/eclipse/eclipse/plugins/ ... `../plugins/org.apache.geronimo.j2g.common\_1.0.0-SNAPSHOT.jar' -> `/home/user/.m2/repository/eclipse/eclipse/plugins/org.apache.geronimo.j2g.common\_1.0.0-SNAPSHOT.jar' `../plugins/org.apache.geronimo.j2g.descriptors\_1.0.0-SNAPSHOT.jar' -> `/home/user/.m2/repository/eclipse/eclipse/plugins/org.apache.geronimo.j2g.descriptors\_1.0.0-SNAPSHOT.jar' `../plugins/org.apache.geronimo.j2g.jasper\_1.0.0-SNAPSHOT.jar' -> `/home/user/.m2/repository/eclipse/eclipse/plugins/org.apache.geronimo.j2g.jasper\_1.0.0-SNAPSHOT.jar' `../plugins/org.apache.geronimo.j2g.resources\_1.0.0-SNAPSHOT.jar' -> `/home/user/.m2/repository/eclipse/eclipse/plugins/org.apache.geronimo.j2g.resources\_1.0.0-SNAPSHOT.jar' `../plugins/org.apache.geronimo.j2g.sources\_1.0.0-SNAPSHOT.jar' -> /home/user/.m2/repository/eclipse/eclipse/plugins/org.apache.geronimo.j2g.sources\_1.0.0-SNAPSHOT.jar' `../plugins/org.apache.geronimo.j2g.util\_1.0.0-SNAPSHOT.jar' -> `/home/user/.m2/repository/eclipse/eclipse/plugins/org.apache.geronimo.j2g.util\_1.0.0-SNAPSHOT.jar' `../properties/org.apache.geronimo.j2g.descriptors.ejb/persistence\_differences.properties' -> `/home/user/.m2/repository/eclipse/eclipse/plugins/org.apache.geronimo.j2g.descriptors.ejb /persistence\_differences.properties' `../properties/org.apache.geronimo.j2g.descriptors.ejb.annotation/annotation\_differences.properties' -> /home/user/.m2/repository/eclipse/eclipse/plugins/org.apache.geronimo.j2g.descriptors.ejb.annotation /annotation\_differences.properties' `../properties/org.apache.geronimo.j2g.sources.dependence/default\_jars.properties' -> `/home/user/.m2/repository/eclipse/eclipse/plugins/org.apache.geronimo.j2g.sources.dependence/default\_jars. properties' `../properties/org.apache.geronimo.j2g.sources.dependence/class\_analogies.properties' -> `/home/user/.m2/repository/eclipse/eclipse/plugins/org.apache.geronimo.j2g.sources.dependence/class\_analogies. properties' `../properties/org.apache.geronimo.j2g.sources.dependence/compatible\_sources.properties' -> `/home/user/.m2/repository/eclipse/eclipse/plugins/org.apache.geronimo.j2g.sources.dependence /compatible\_sources.properties' `../properties/org.apache.geronimo.j2g.sources.environment/beans-types.properties' -> `/home/user/.m2/repository/eclipse/eclipse/plugins/org.apache.geronimo.j2g.sources.environment/beans-types. properties' `../properties/org.apache.geronimo.j2g.sources.environment/beans-interfaces.properties' -> `/home/user/.m2/repository/eclipse/eclipse/plugins/org.apache.geronimo.j2g.sources.environment/beans-interfaces. properties' `../properties/org.apache.geronimo.j2g.sources.environment/beans-references.properties' -> `/home/user/.m2/repository/eclipse/eclipse/plugins/org.apache.geronimo.j2g.sources.environment/beans-references. properties' `../compatibility/org.apache.geronimo.j2g.sources.dependence.compatibility/DigestCallback.java' -> `/home/user/.m2/repository/eclipse/eclipse/plugins/org.apache.geronimo.j2g.sources.dependence.compatibility /DigestCallback.java' `../compatibility/org.apache.geronimo.j2g.sources.dependence.compatibility/GeronimoLoginModule.java' -> `/home/user/.m2/repository/eclipse/eclipse/plugins/org.apache.geronimo.j2g.sources.dependence.compatibility /GeronimoLoginModule.java' `../compatibility/org.apache.geronimo.j2g.sources.dependence.compatibility/PasswordHasher.java' -> `/home/user/.m2/repository/eclipse/eclipse/plugins/org.apache.geronimo.j2g.sources.dependence.compatibility /PasswordHasher.java' `../compatibility/org.apache.geronimo.j2g.sources.dependence.compatibility/Nobody.java' -> `/home/user/.m2/repository/eclipse/eclipse/plugins/org.apache.geronimo.j2g.sources.dependence.compatibility /Nobody.java' `../compatibility/org.apache.geronimo.j2g.sources.dependence.compatibility/GeronimoSimpleGroup.java' -> `/home/user/.m2/repository/eclipse/eclipse/plugins/org.apache.geronimo.j2g.sources.dependence.compatibility /GeronimoSimpleGroup.java' ../compatibility/org.apache.geronimo.j2g.sources.dependence.compatibility/Anybody.java' -> `/home/user/.m2/repository/eclipse/eclipse/plugins/org.apache.geronimo.j2g.sources.dependence.compatibility /Anybody.java' A backup of your configuration file has been written to /home/user/.m2/repository/eclipse/eclipse/configuration /config.bak Configuration complete. user@lappy-486:~/j2g/bin\$

./plugins./properties ./compatibility ECLIPSE\_HOME/plugins ECLIPSE\_HOME/configuration/config.ini ()

(.java .jsp ) Geronimo JBoss JBoss

JBoss J2EE () Geronimo

Java (JMS) JMS Java (JDBC) JBoss Geronimo

J2G Δ

:

Java (.java )JSP (.jsp ) -jspext JSP (: .html -jspext html)

- Geronimo API (. JBoss API)
- J2EE

Geronimo API JBoss Geronimo

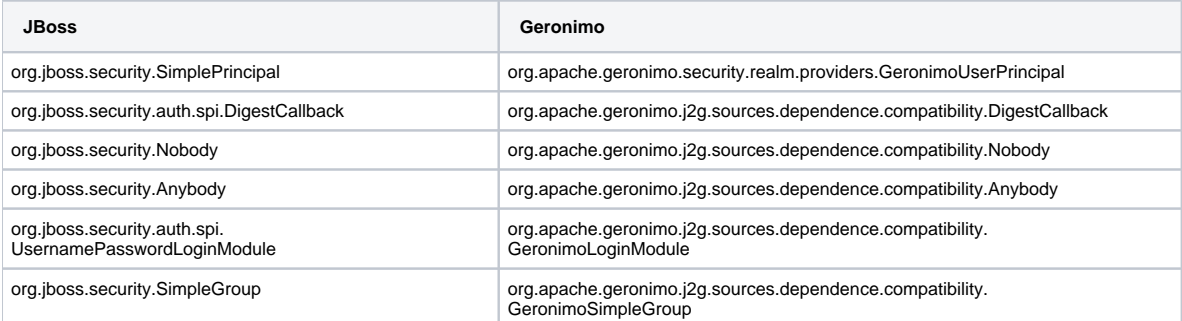

JBoss JSP

J2EE (JSP) (: JMSE)

.j2g

JBoss **<ECLIPSE\_HOME>/plugins/org.apache.geronimo.j2g.sources.dependence/class\_analogies.properties <ECLIPSE\_HOME>/plugins/org. apache.geronimo.j2g.sources.dependence/compatible\_sources.properties <ECLIPSE\_HOME>/plugins/org.apache.geronimo.j2g.sources. dependence.compatibility**

Geronimo JAR class-analogies.properties

class\_analogies.properties

#### **class\_analogies.properties**

```
#
# Licensed to the Apache Software Foundation (ASF) under one or more
# contributor license agreements. See the NOTICE file distributed with
  this work for additional information regarding copyright ownership.
# The ASF licenses this file to You under the Apache License, Version 2.0
# (the "License"); you may not use this file except in compliance with
  the License. You may obtain a copy of the License at
#
# http://www.apache.org/licenses/LICENSE-2.0
#
# Unless required by applicable law or agreed to in writing, software
# distributed under the License is distributed on an "AS IS" BASIS,
  WITHOUT WARRANTIES OR CONDITIONS OF ANY KIND, either express or implied.
# See the License for the specific language governing permissions and
# limitations under the License.
#
###########################################################################################################
# Jboss classes and it's analogies.
###########################################################################################################
org.jboss.security.SimplePrincipal = org.apache.geronimo.security.realm.providers.GeronimoUserPrincipal
org.jboss.security.auth.spi.DigestCallback = org.apache.geronimo.j2g.sources.dependence.compatibility.
DigestCallback
org.jboss.security.Nobody = org.apache.geronimo.j2g.sources.dependence.compatibility.Nobody
org.jboss.security.Anybody = org.apache.geronimo.j2g.sources.dependence.compatibility.Anybody
org.jboss.security.auth.spi.UsernamePasswordLoginModule = org.apache.geronimo.j2g.sources.dependence.
compatibility.GeronimoLoginModule
org.jboss.security.SimpleGroup = org.apache.geronimo.j2g.sources.dependence.compatibility.GeronimoSimpleGroup
```
#### compatible\_sources.properties

# **compatible\_sources.properties** # # Licensed to the Apache Software Foundation (ASF) under one or more # contributor license agreements. See the NOTICE file distributed with # this work for additional information regarding copyright ownership. # The ASF licenses this file to You under the Apache License, Version 2.0 (the "License"); you may not use this file except in compliance with the License. You may obtain a copy of the License at # # http://www.apache.org/licenses/LICENSE-2.0 # # Unless required by applicable law or agreed to in writing, software # distributed under the License is distributed on an "AS IS" BASIS, WITHOUT WARRANTIES OR CONDITIONS OF ANY KIND, either express or implied. # See the License for the specific language governing permissions and # limitations under the License. # ###################################################################### # List of compatibility sources ###################################################################### org.apache.geronimo.j2g.sources.dependence.compatibility.DigestCallback org.apache.geronimo.j2g.sources.dependence.compatibility.Nobody org.apache.geronimo.j2g.sources.dependence.compatibility.Anybody org.apache.geronimo.j2g.sources.dependence.compatibility.GeronimoLoginModule org.apache.geronimo.j2g.sources.dependence.compatibility.GeronimoSimpleGroup org.apache.geronimo.j2g.sources.dependence.compatibility.PasswordHasher

# <span id="page-3-0"></span>- Eclipse GUI

Eclipse IDE GUI

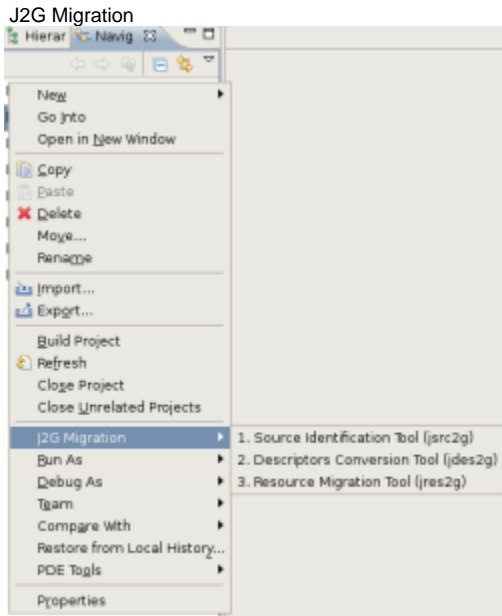

#### J2G Migration "1. Source Identification Tool (jsrc2g)"

# Eclipse IDE Console

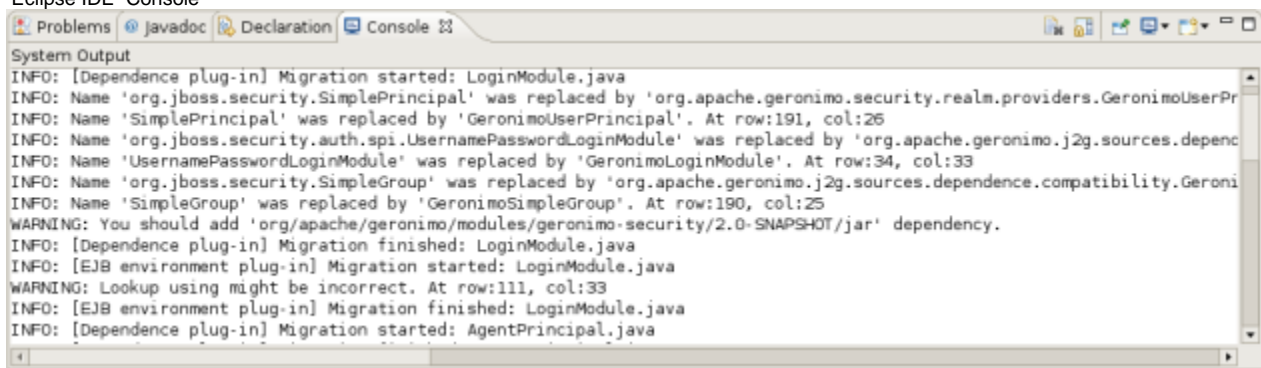

<span id="page-4-0"></span>-

# j2g bin <APPLICATION> <GERONIMO\_HOME> Geronimo 2.0

## \***nix**

./jsrc2g.sh -src <APPLICATION>/src -web <APPLICATION>/web -geronimo <GERONIMO\_HOME>

#### **Windows**

jsrc2g.bat -src <APPLICATION>\src -web <APPLICATION>\web -geronimo <GERONIMO\_HOME>

#### : ,

jsrc2g.cmd -src <APPLICATION>/src,<APPLICATION>/src2,...<APPLICATION>/srcn -web <APPLICATION>/web -geronimo <GERONIMO\_HOME>

## Geronimo :

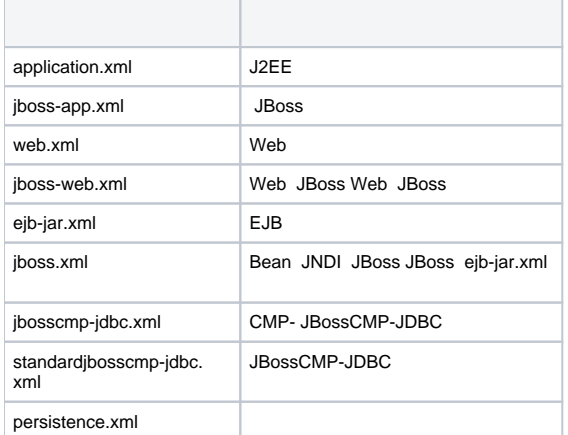

: Geronimo OpenEJB (openejb-jar.xml) jboss.xml openejb-jar.xml J2G

# <span id="page-5-0"></span> **(EJB 3.0 )**

EJB Geronimo JBoss

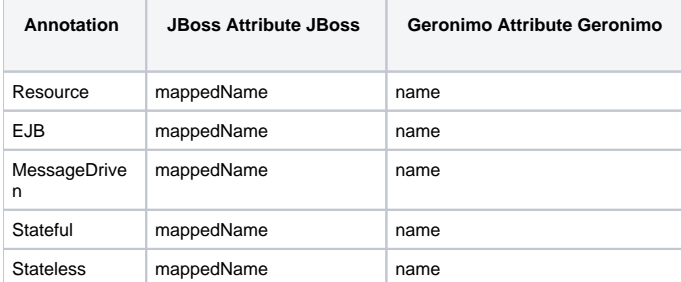

## JBoss

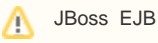

JBoss **<ECLIPSE\_HOME>/plugins/org.apache.geronimo.j2g.descriptors.ejb.annotation/annotation\_differences.properties** 11<annotation>=<attrib ute> :

# EJB

<property> :: <annotation>=<mapping>

# **<annotation>** EJB

#### Geronimo JBoss

<mapping> :: <j\_attribute>--><g\_attribute>

**<j\_attribute>** JBoss **<g\_attribute>** Geronimo

<mapping> :: <j\_attribute>--><g\_attribute>,<mapping>

#### **<j\_attribute>** JBoss **<g\_attribute>** Geronimo

#### annotation\_differences.properties

#### **annotation\_differences.properties**

# # Licensed to the Apache Software Foundation (ASF) under one or more # contributor license agreements. See the NOTICE file distributed with # this work for additional information regarding copyright ownership. # The ASF licenses this file to You under the Apache License, Version 2.0 # (the "License"); you may not use this file except in compliance with # the License. You may obtain a copy of the License at # # http://www.apache.org/licenses/LICENSE-2.0 # # Unless required by applicable law or agreed to in writing, software # distributed under the License is distributed on an "AS IS" BASIS, # WITHOUT WARRANTIES OR CONDITIONS OF ANY KIND, either express or implied. # See the License for the specific language governing permissions and # limitations under the License. # ########################################################################### # Jboss classes and it's analogies. ########################################################################### Resource = mappedName-->name EJB = mappedName-->name MessageDriven = mappedName-->name Stateful = mappedName-->name Stateless = mappedName-->name

# <span id="page-6-0"></span>**OpenEJB**

Geronimo EJB JBoss EJB Geronimo OpenEJB (EJB 3.0 ) persistence.xml

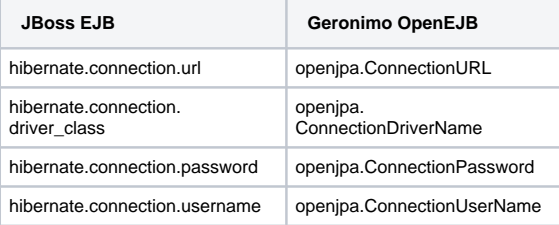

JBoss

# <span id="page-6-1"></span>**persistence.xml OpenEJB**

JBoss **<ECLIPSE\_HOME>/plugins/org.apache.geronimo.j2g.descriptors.ejb/persistence\_differences.properties**

persistence\_differences.properties

#### **persistence\_differences.properties**

```
#
# Licensed to the Apache Software Foundation (ASF) under one or more
# contributor license agreements. See the NOTICE file distributed with
# this work for additional information regarding copyright ownership.
# The ASF licenses this file to You under the Apache License, Version 2.0
# (the "License"); you may not use this file except in compliance with
# the License. You may obtain a copy of the License at
#
# http://www.apache.org/licenses/LICENSE-2.0
#
# Unless required by applicable law or agreed to in writing, software
# distributed under the License is distributed on an "AS IS" BASIS,
# WITHOUT WARRANTIES OR CONDITIONS OF ANY KIND, either express or implied.
# See the License for the specific language governing permissions and
# limitations under the License.
#
###########################################################################
# Jboss persistence.xml property names and its analogies.
###########################################################################
hibernate.connection.url = openjpa.ConnectionURL
hibernate.connection.driver_class = openjpa.ConnectionDriverName
hibernate.connection.password = openjpa.ConnectionPassword
hibernate.connection.username = openjpa.ConnectionUserName
hibernate.hbm2ddl.auto = suggestion:openjpa.jdbc.SynchronizeMappings
```
#### X Y () **<Y> = suggestion:<X>**

# <span id="page-7-0"></span>- Eclipse GUI

Eclipse IDE GUI

J2G Migration

J2G Migration "2. Descriptors Conversion Tool (jdes2g)", Eclipse IDE Console

j2g bin <APPLICATION>

\***nix**

<span id="page-7-1"></span>-

./jdesc2g.sh <APPLICATION>

## **Windows**

jdesc2g.bat <APPLICATION>

JBoss Geronimo :

- JDBC JBoss/JCA (\*-ds.xml )
	- $O$  DB2 o Derby
	-
	- <sup>o</sup> Hypersonic
- $\circ$  Informix
- o Microsoft SQL
- MySQL
- $\circ$  Oracle
- PostgreSQL
- $\circ$
- JBoss MBean (\*-service.xml )
	- javax.mail.Session
	- javax.jms.QueueConnectionFactory
	- javax.jms.TopicConnectionFactory
	- javax.transaction.TransactionManager
- JASS JBoss (login-config.xml) JBoss
	- org.jboss.security.auth.spi.IdentityLoginModule
	- org.jboss.security.auth.spi.UsersRolesLoginModule
	- org.jboss.security.auth.spi.LdapLoginModule
	- org.jboss.security.auth.spi.DatabaseServerLoginModule

# <span id="page-8-0"></span>- Eclipse GUI

Eclipse IDE GUI

J2G Migration

J2G Migration "3. Resource Migration Tool (jres2g)", Eclipse IDE Console

<span id="page-8-1"></span>-

j2g bin <APPLICATION>

## \***nix**

./jres2g.sh <APPLICATION>

## **Windows**

jres2g.bat <APPLICATION>

## Geronimo

Geronimo 2.0